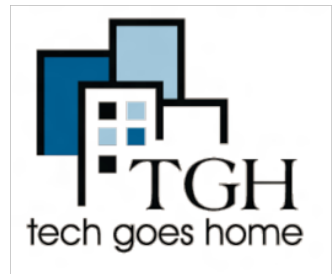

## City of **Somerville**

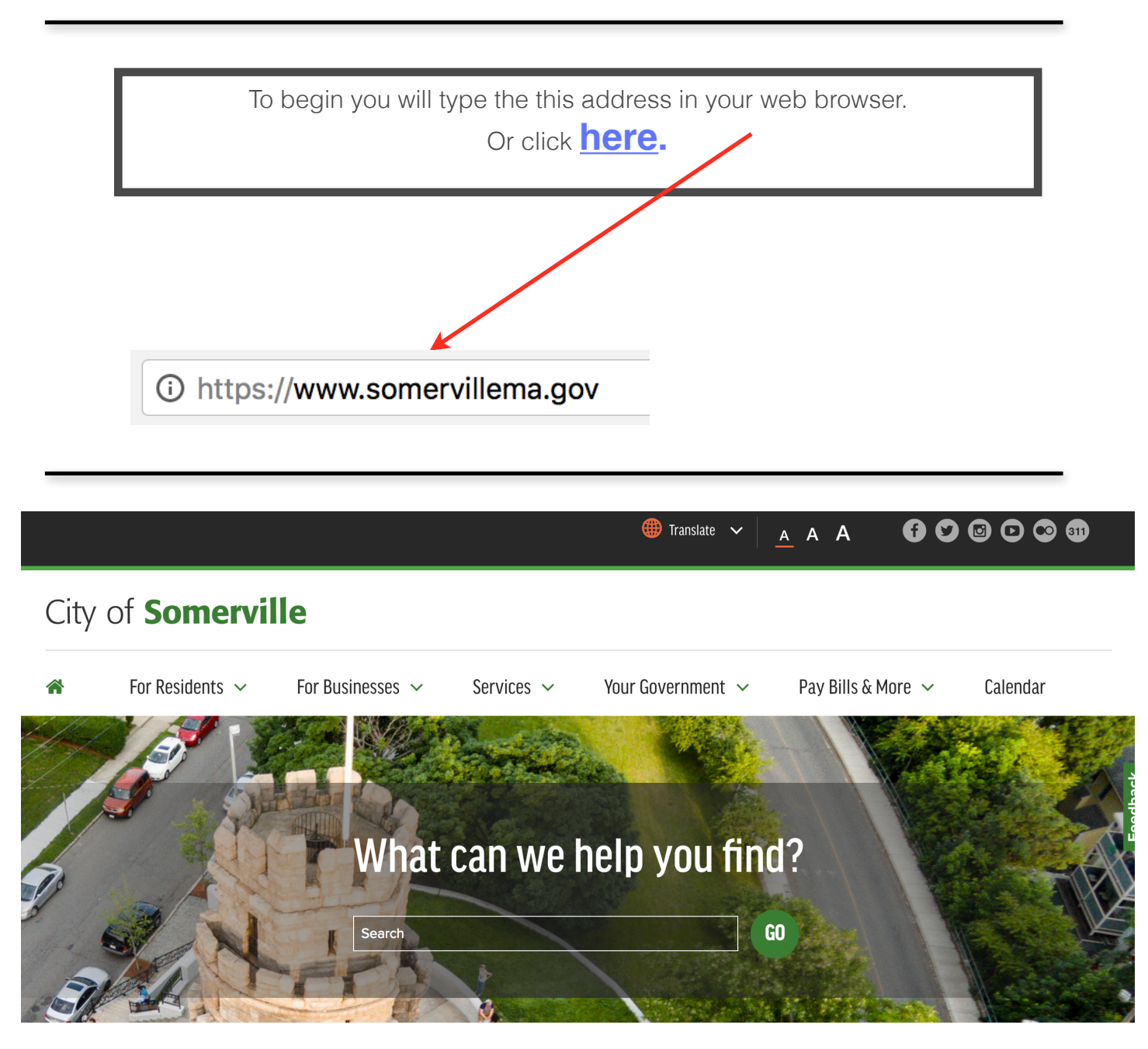

Here is the City of Somerville's website.

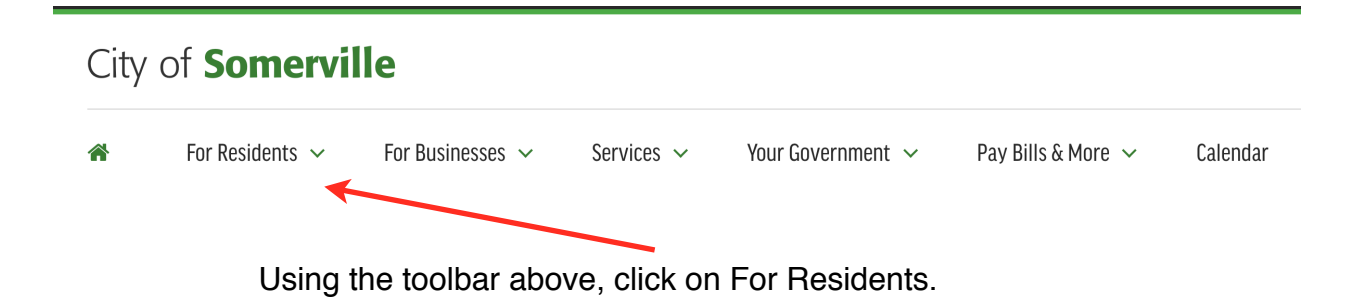

## City of **Somerville**

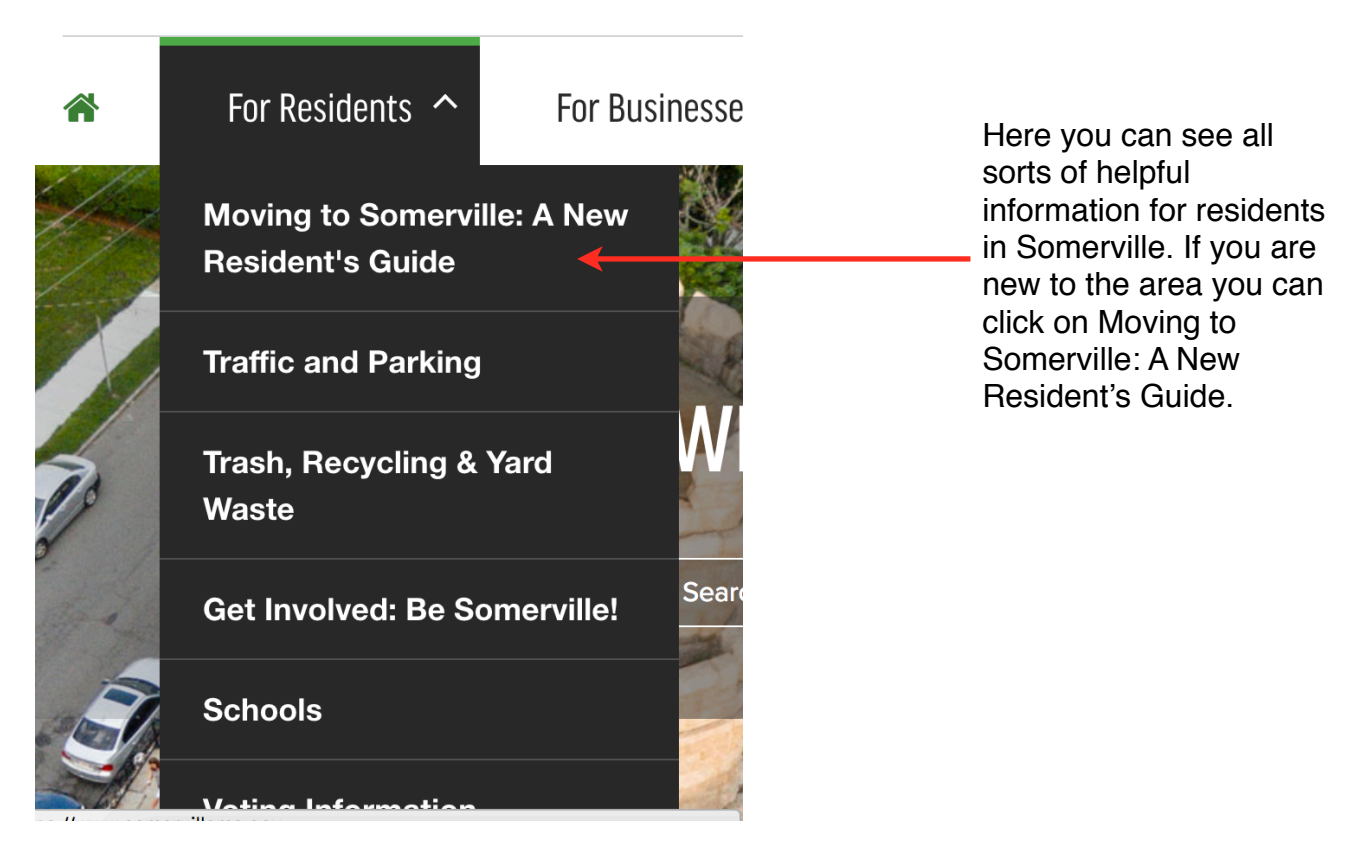

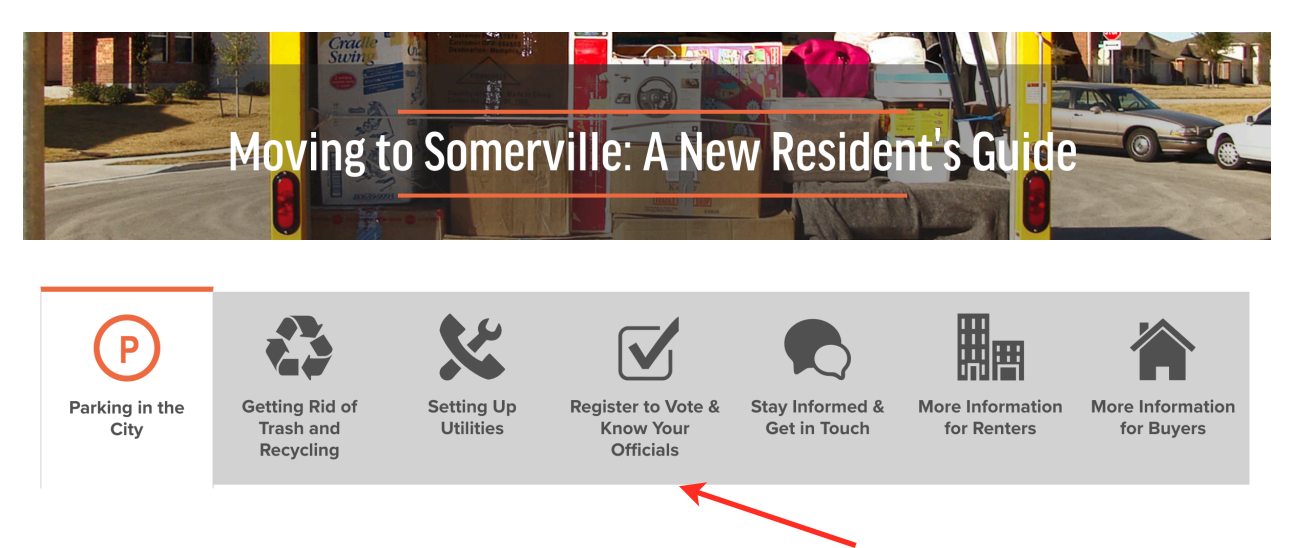

Here is your guide to being a New Resident! You'll use the above toolbar to help you getting your residency set up in Somerville. Let's begin with Parking in the City.

This page will explain in detail how to do the following with helpful links:

- Getting a Permit for Your Moving Van (**required**).
- Getting an Annual Resident Parking Permit (**required**).
- Getting an Temporary Parking Permit.
- How Parking in the City Works
	- Street Sweeping
	- Snow Emergencies
	- Parking Tickets
	- Visitor Parking

Parking in the **City** 

Be sure to mail all applications to:

Traffic and Parking Department 133 Holland St. Somerville, MA 02144

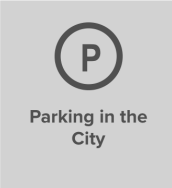

**Getting Rid of** Trash and Recycling

**Setting Up** 

**Utilities** 

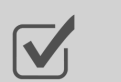

Register to Vote &

**Know Your** 

**Officials** 

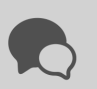

Stay Informed &

Get in Touch

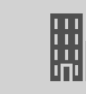

**More Information** 

for Renters

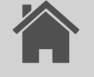

**More Information** for Buyers

Next click on Getting Rid of Trash and Recycling.

This page will explain the ins and outs of your trash and recycling with helpful links: Some tips to remember are:

• Your trash must be kept in waterproof, covered barrels during the week. This helps with rodent control and keeps litter from blowing into the street.

• You can put your trash out as early as 4p.m the day before your pickup day, or no later than 7 a.m. the day of pickup. Make sure to bring your empty barrel back in by 7 p.m. on pickup day.

- Use the [Waste Wizard](https://www.somervillema.gov/departments/dpw-sanitation/somerville-waste-wizard-0) to find out when trash collection day is for your neighborhood
- For more information, visit our [Trash &](https://www.somervillema.gov/departments/dpw-sanitation/somerville-waste-wizard-0)  [Recycling](https://www.somervillema.gov/departments/dpw-sanitation/somerville-waste-wizard-0) page, **or call 311**

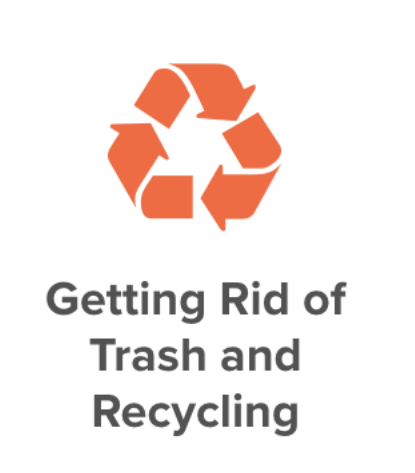

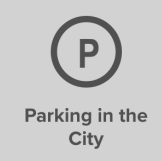

**Getting Rid of** Trash and Recycling

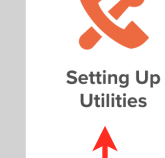

**Register to Vote** & Know Your Officials

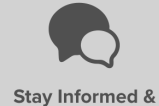

Get in Touch

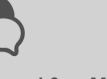

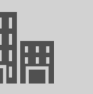

for Renters

More Information More Information for Buyers

Next click on Setting Up Utilities.

This page will gives you all the options you have for setting up your new home's utilities in Somerville like:

- Cable & Internet
- Electricity
- Gas
- Water & Sewer
- Trash & Recycling

**Don't forget: Hold on to your first few utility bills, as you'll need them to register for other City services (like parking permits).** 

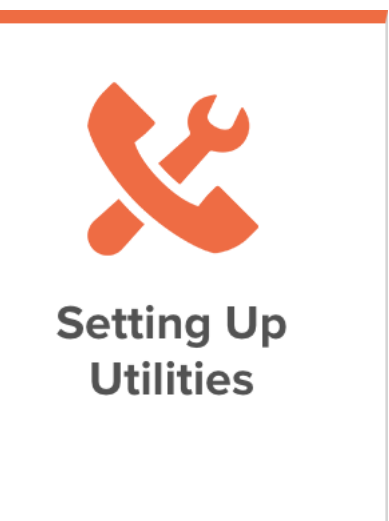

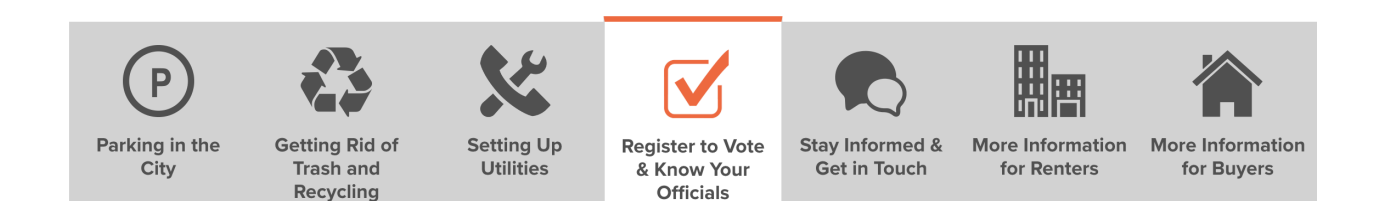

Next click on Register to Vote & Know Your Officials.

This page involves voting in Somerville and your options on how to register and helpful links to learn about the Government of Somerville.

- If you're over 18 and an eligible voter, you can register to vote in Somerville online, in person, or by mail. You'll need a **valid ID** and an **updated address and signature with the RMV**. Learn more about registering to vote [here.](https://www.somervillema.gov/departments/elections/register-to-vote)
- The City of Somerville is broken up into seven wards, and each ward is made up of three precincts. Your ward and precinct number determine where you vote and who represents you in [City government.](https://www.somervillema.gov/government) Look up your ward, precinct, and elected officials with [MySomerville.](https://www.somervillema.gov/mysomerville)

**Register to Vote** & Know Your **Officials** 

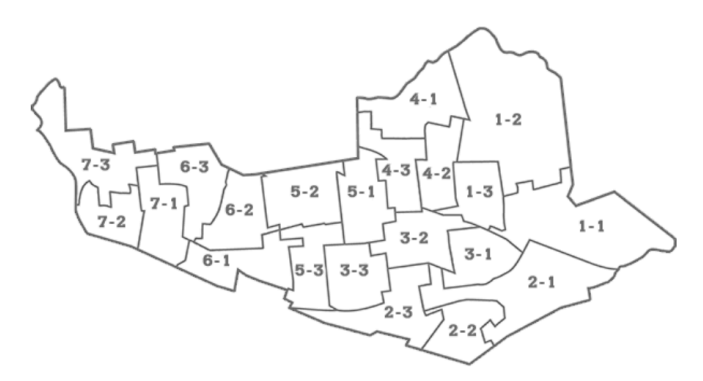

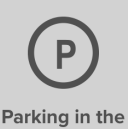

City

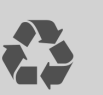

**Getting Rid of** 

**Trash and** 

**Recycling** 

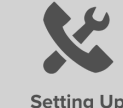

**Utilities** 

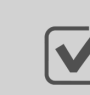

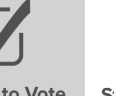

**Register to Vote** & Know Your **Officials** 

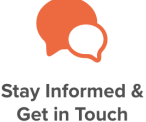

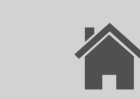

More Information More Information for Buyers

Next click on Register to Vote & Know Your Officials.

for Renters

This page shows you all the ways you can stay involved with Somerville news, events, and updates!

They provide:

- Free City eNews
- Social Media Links
- Important Addresses to Visit City Offices
- And don't forget about **311** Somerville's Customer Service Line!

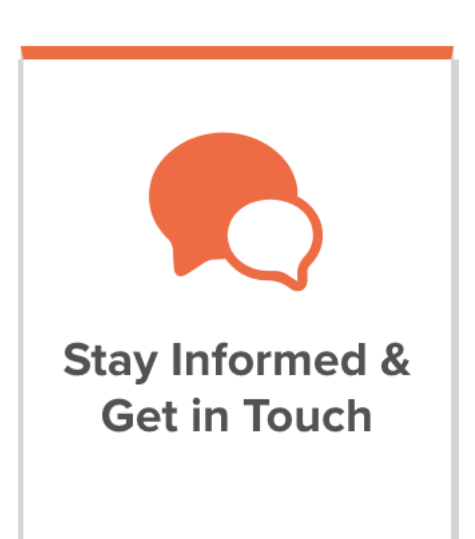

To sign up for Free City eNews you will see that at the bottom of each page a place for you to sign up! Type your email here and click Subscribe!!

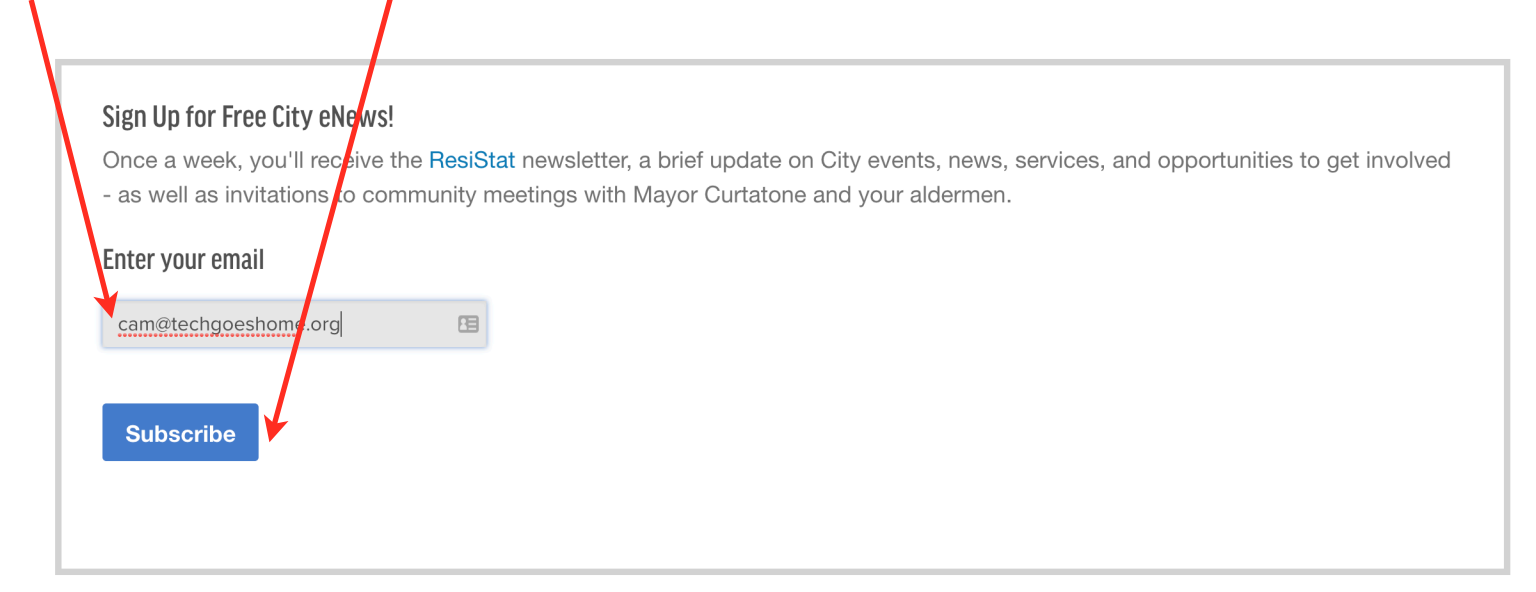

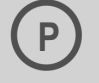

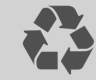

Parking in the City

**Getting Rid of** Trash and Recycling

**Setting Up** 

**Utilities** 

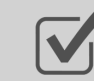

**Register to Vote** 

& Know Your

**Officials** 

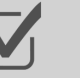

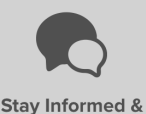

Get in Touch

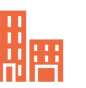

for Renters

**More Information** 

**More Information** for Buyers

Next click on More Information for Renters.

This page gives you additional information that will be helpful in regards to your rights as a renter so you're not taken advantage of by Landlords and Brokers.

Things to remember are:

Landlords can only ask for certain types of deposits and fees. By law, they **can** ask for:

- First and last month's rent
- A security deposit equal to one month's rent, and
- A fee to buy new locks.

Landlords and brokers **cannot** ask for:

- A deposit to hold the apartment
- An application or credit check fee, or
- A finder's fee for their own apartment, unless they're the Realtor.

There are also resources for affordable housing including this [website](http://sha-web.org/) and this address:

Somerville Housing Authority 30 Memorial Rd. Somerville, MA 02145 (617) 625-1152

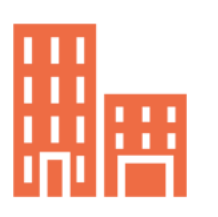

**More Information** for Renters

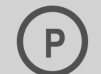

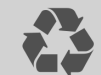

Recycling

Parking in the City

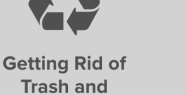

**Setting Up** Utilities

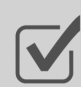

**Register to Vote** 

& Know Your

Officials

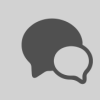

Stay Informed & **More Information** Get in Touch for Renters

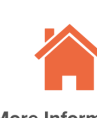

**More Information** for Buyers

Last, click on More Information for Buyers.

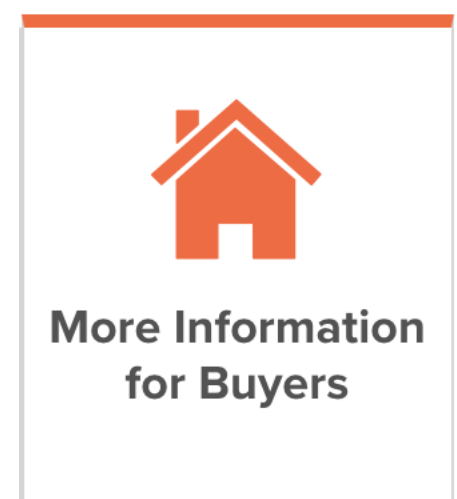

This page gives you information for residents that are buying property in Somerville.

They give you information on:

Homeowner Opportunities - like Affordable Homeownership Program that makes it easier to purchase your first home!

Clean Energy Initiatives - that allows residents to buy energy in bulk to cut costs!

Renovating Your Home - can be exhausting, but they make it easy by providing contact information and application online! Contact - (617) 625-6600 x5600 for any renovation questions you may.

## **Making A Service Request**

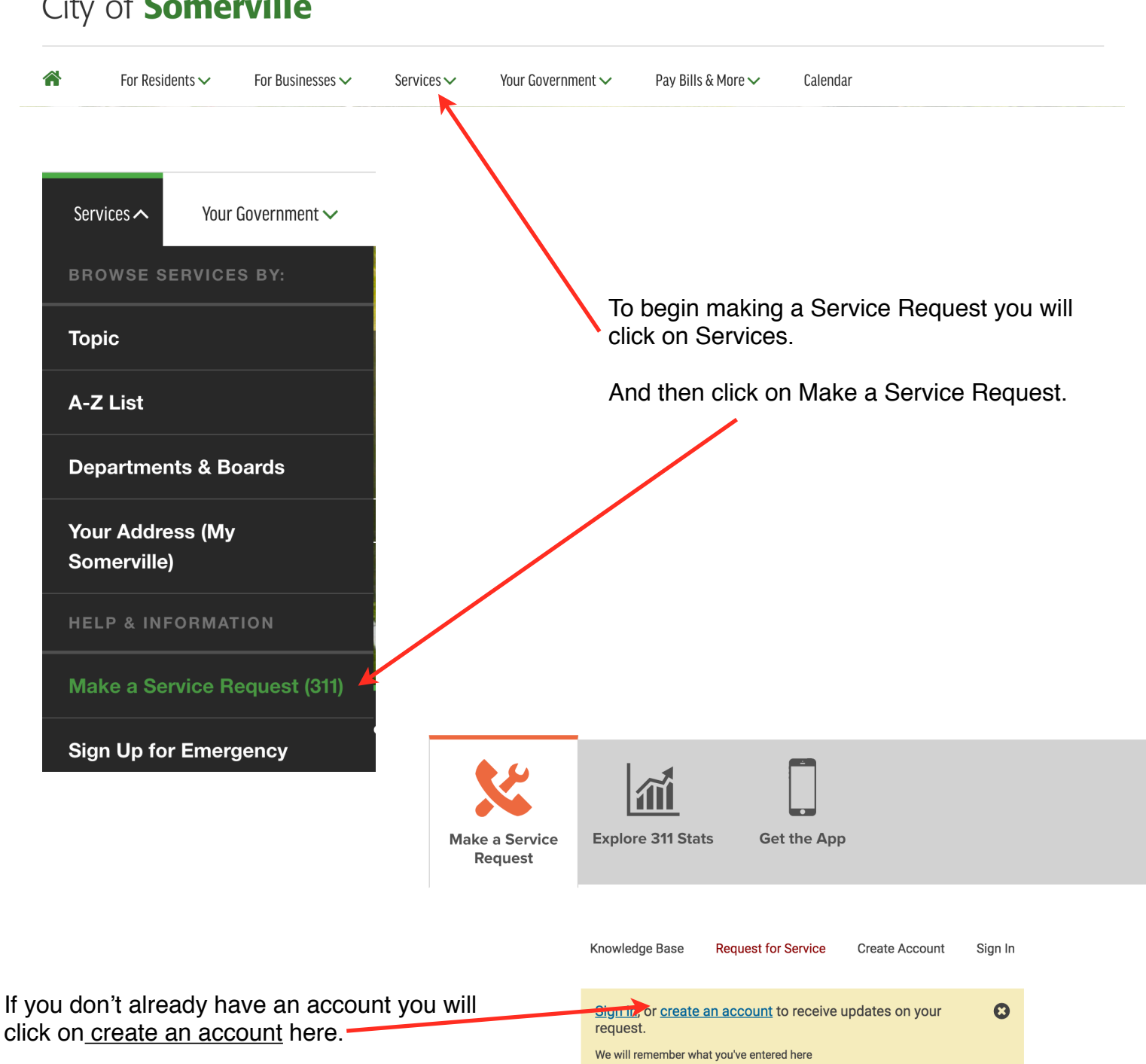

## City of **Somerville**

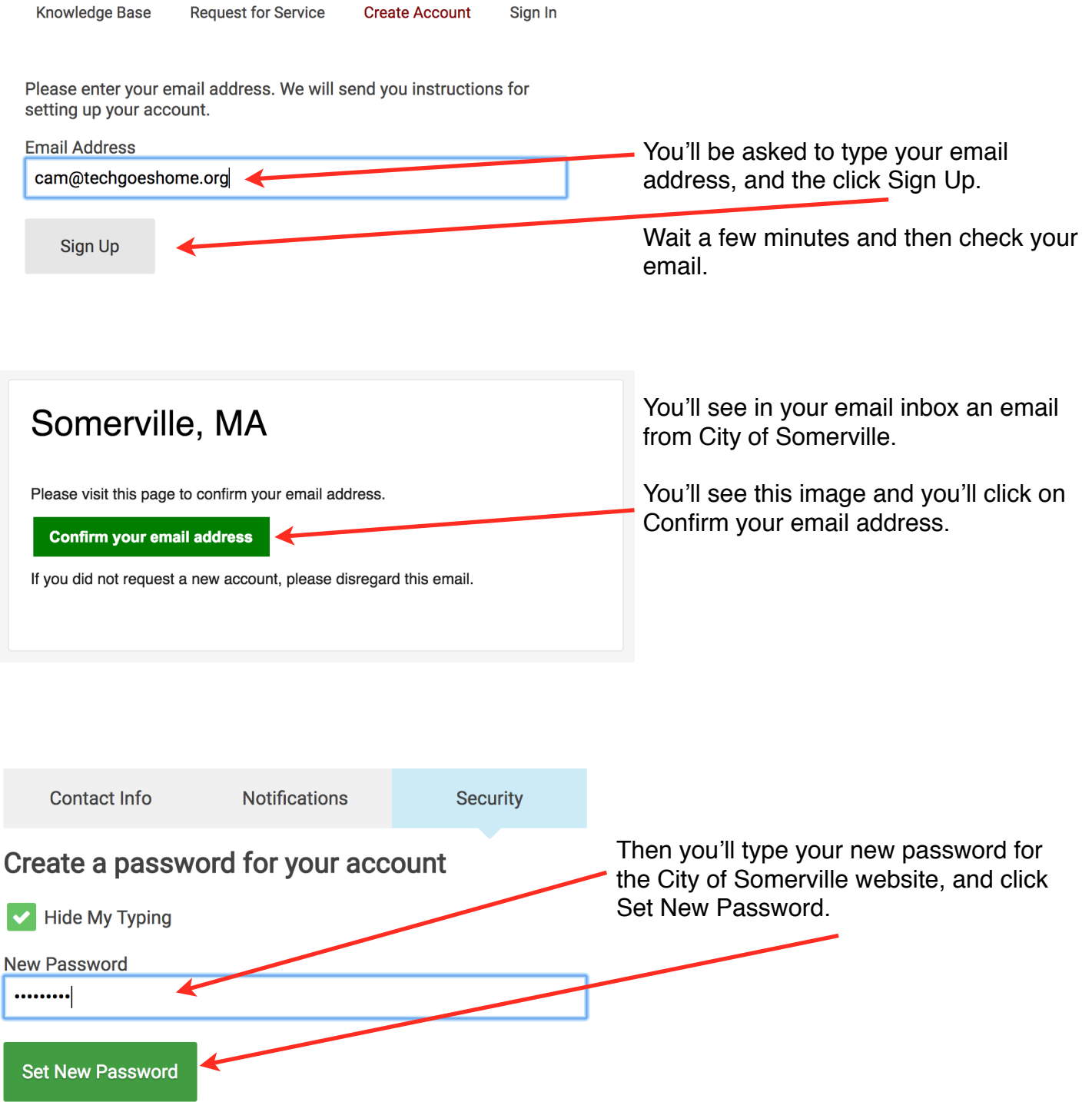

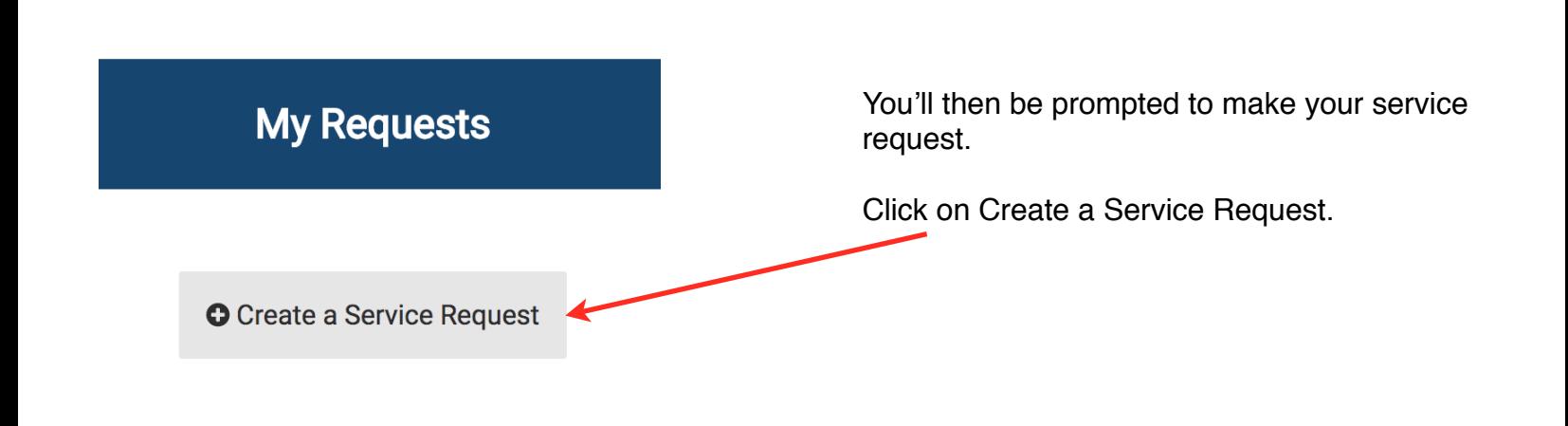

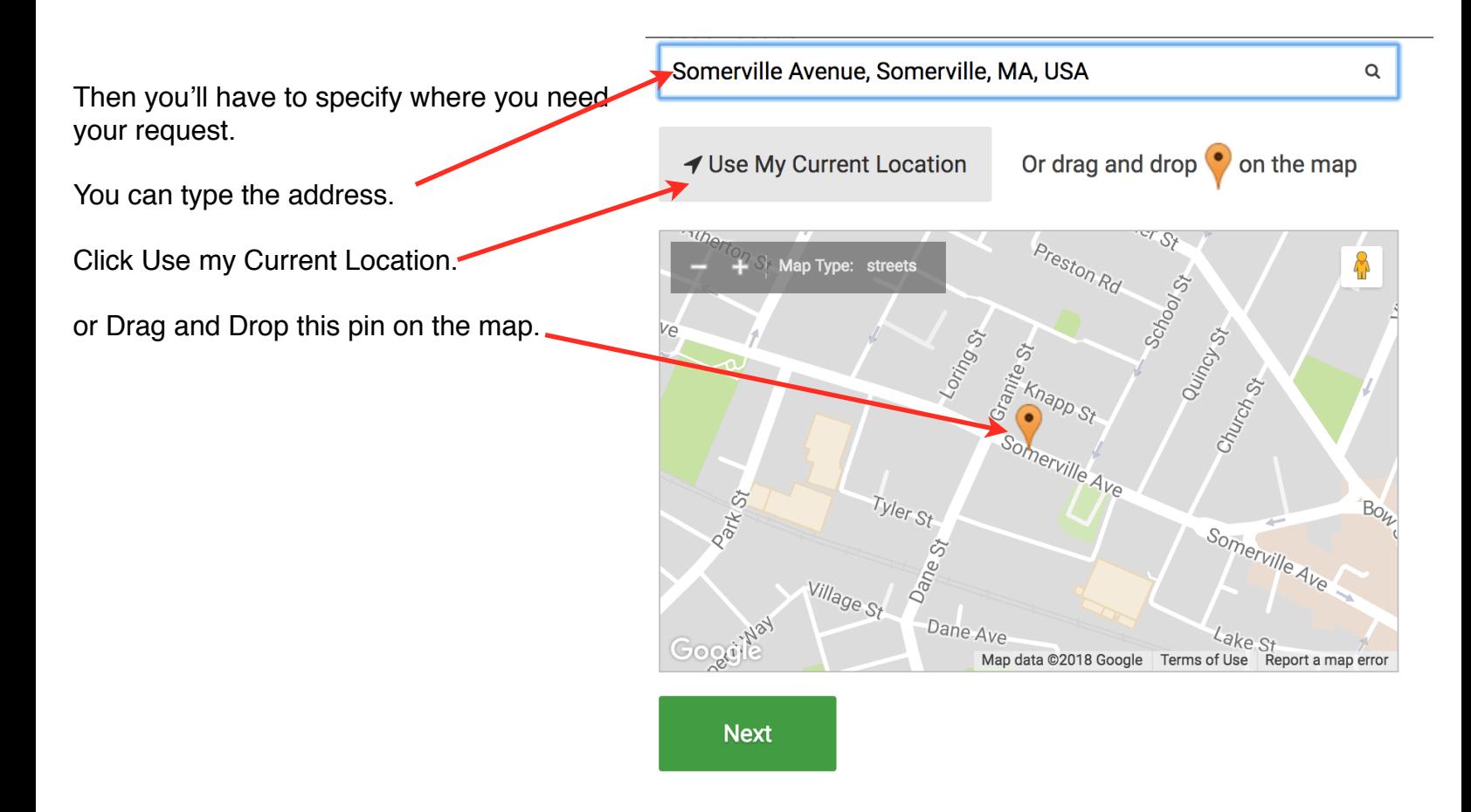

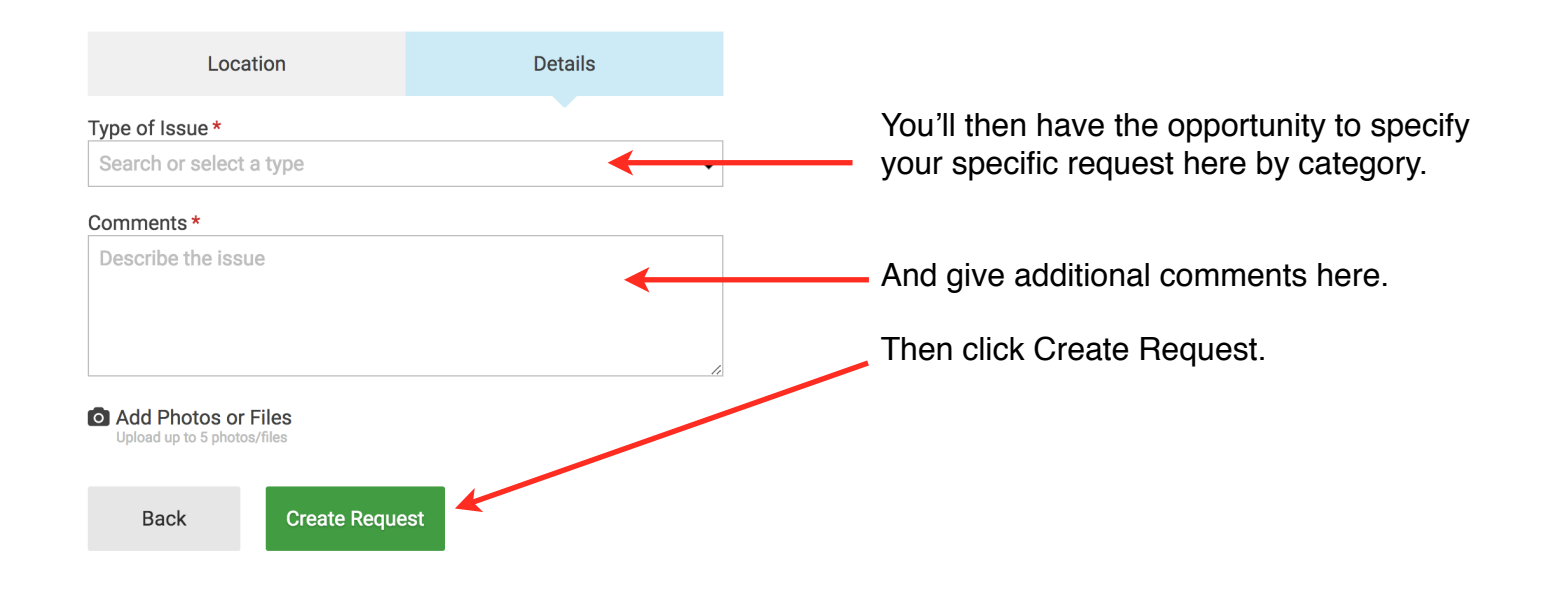

**Congratulations! You have successfully oriented yourself with the Resident's Guide of Somerville and Made a Service Request. We hope you have a safe and efficient move. Enjoy the great city of Somerville!**